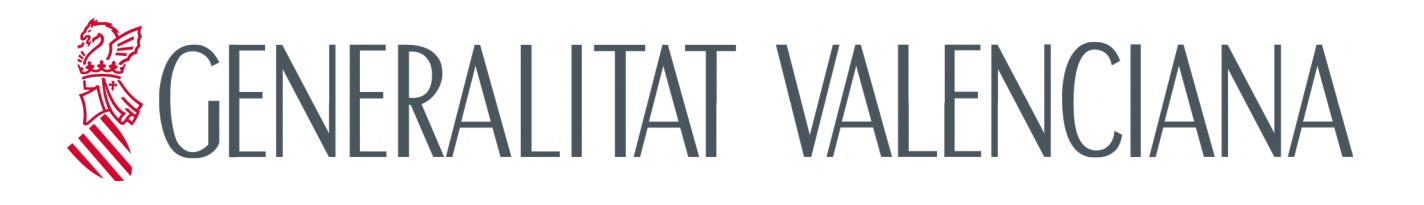

# **Proceso de Gestión de Proyectos (gvLOGOS-pro)**

## **Versión 2.0**

**15/11/2017**

**Dirección General de Tecnologías de la Información y las** 

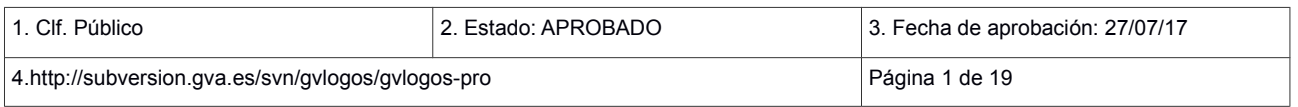

**Comunicaciones - DGTIC -**

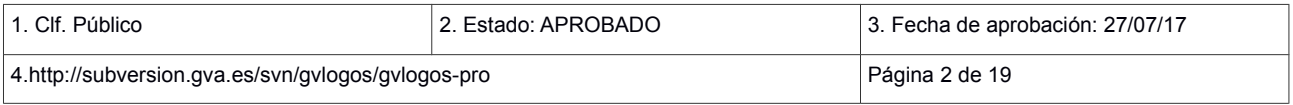

#### **Control del documento**

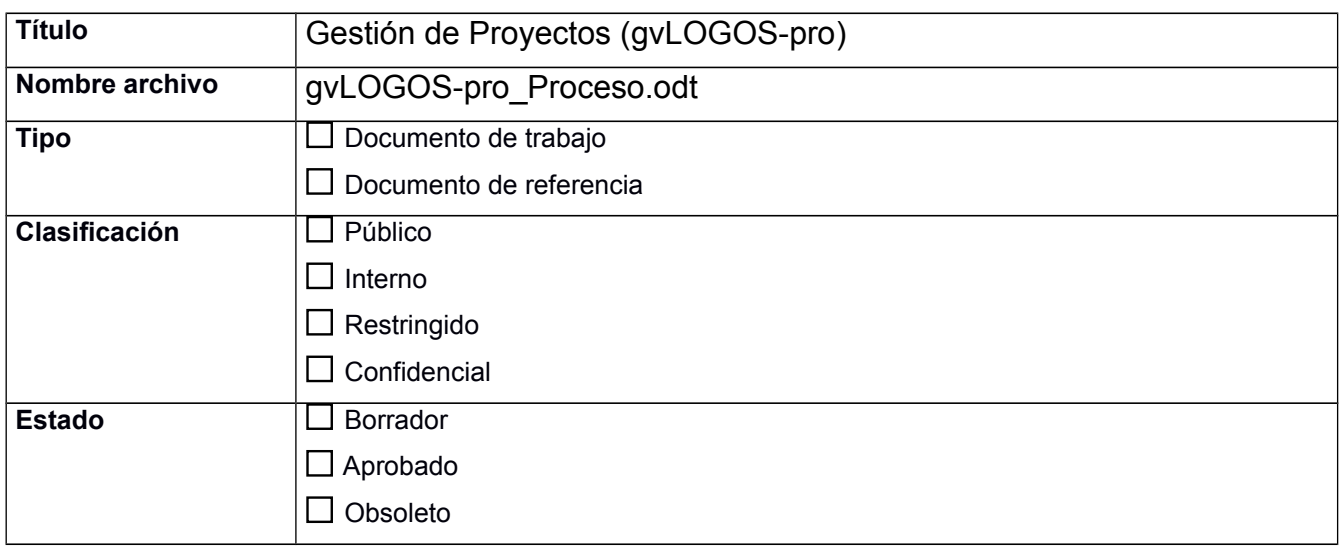

#### **Control de cambios**

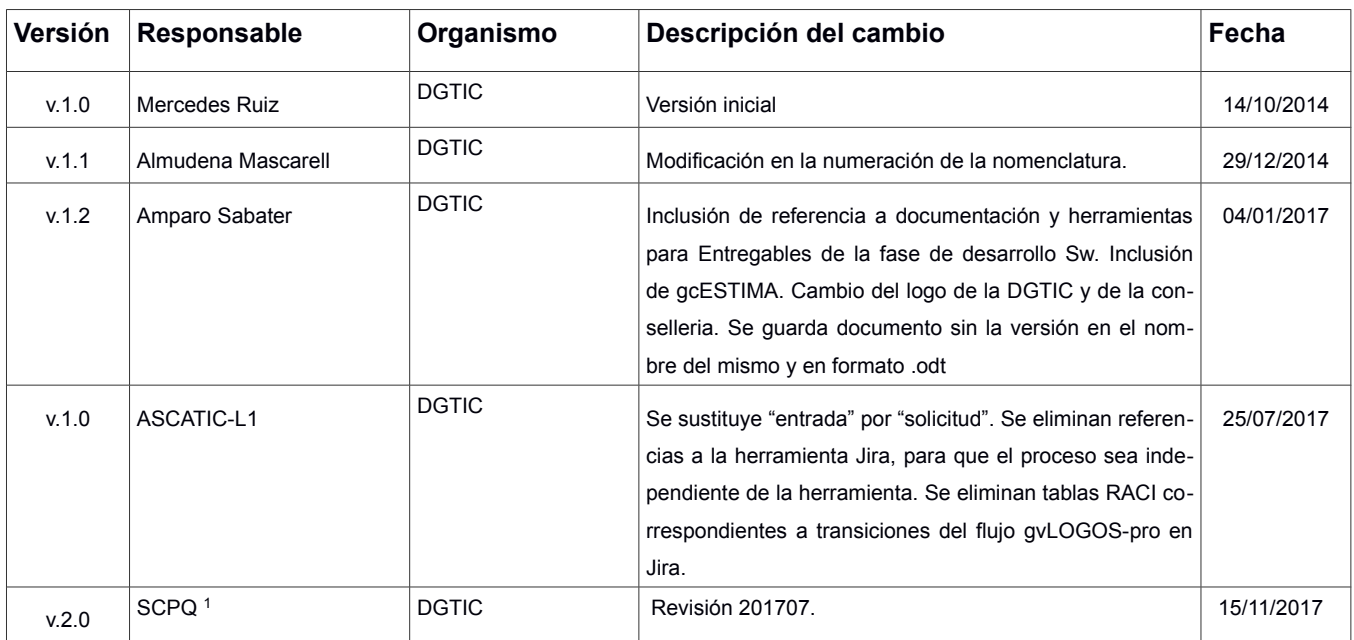

<span id="page-2-0"></span>1 SCPQ: Servicio de Coordinación de Proyectos TIC y Estándares de Calidad

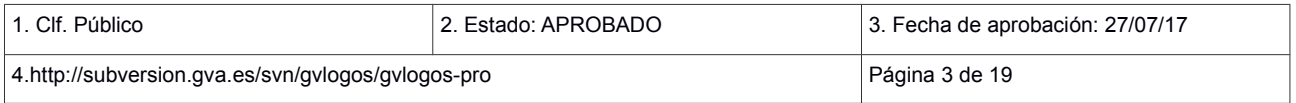

### Indice

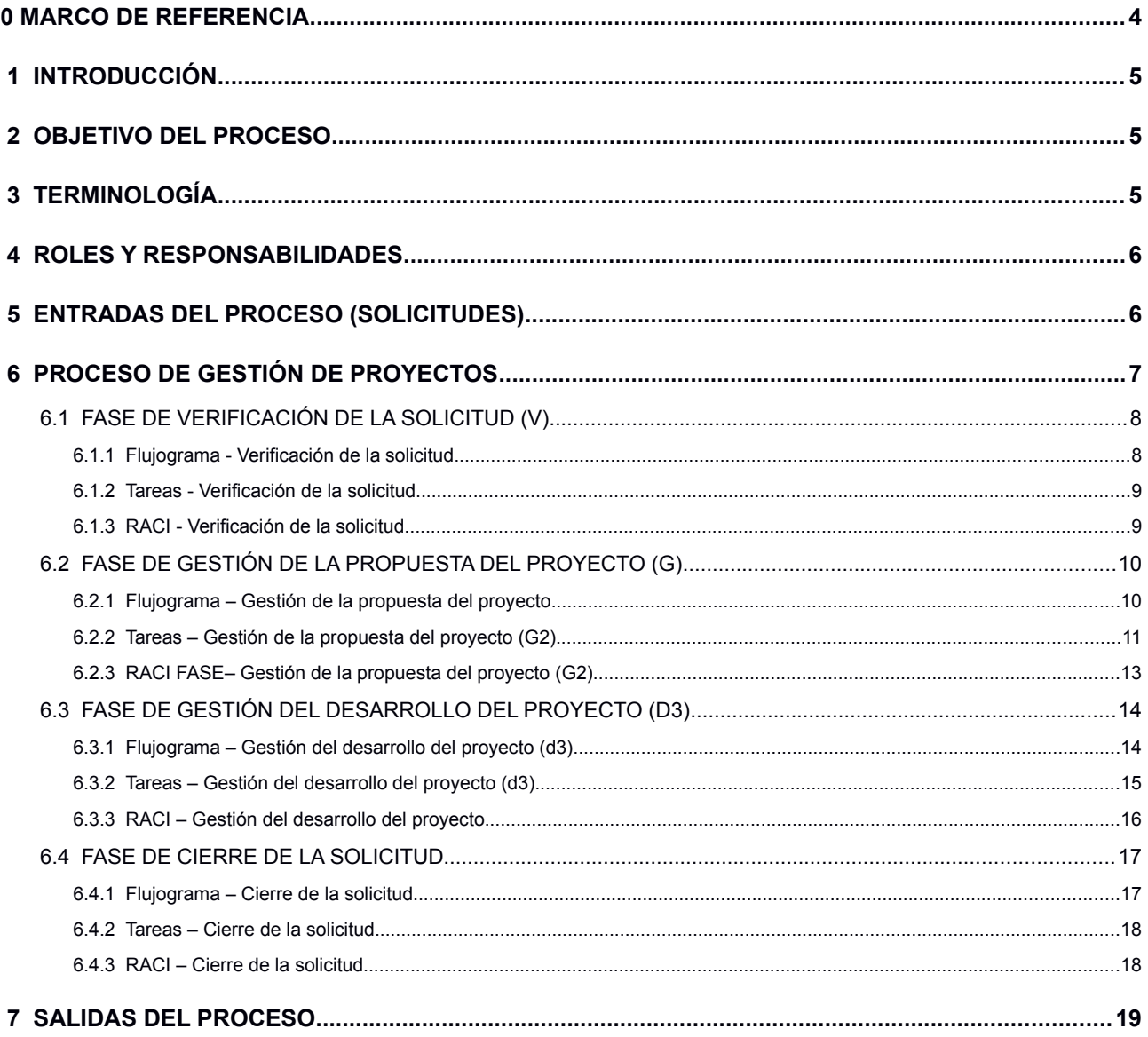

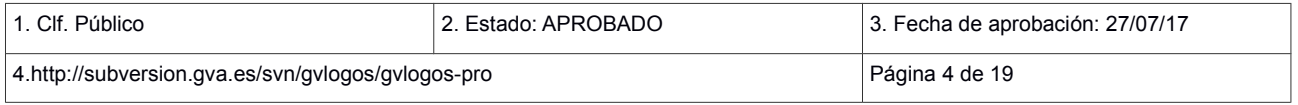

### <span id="page-4-0"></span>**0 MARCO DE REFERENCIA**

La Conselleria de Hacienda y Administración Pública (actualmente Conselleria de Hacienda y Modelo Económico), a través de la Dirección General de Tecnologías de la Información y Comunicaciones (DGTIC) consciente de los retos que supone la gestión de las TIC en los servicios y proyectos que se llevaban a cabo desde esta dirección, impulsó el desarrollo de una metodología única de gestión que incorporara de forma transversal, aspectos tan importantes como la seguridad, calidad y planificación en cada una de las etapas de estos servicios y proyectos de forma que garantice la centralización de competencias TIC de todos los ámbitos de la Generalitat, excepto Sanidad.

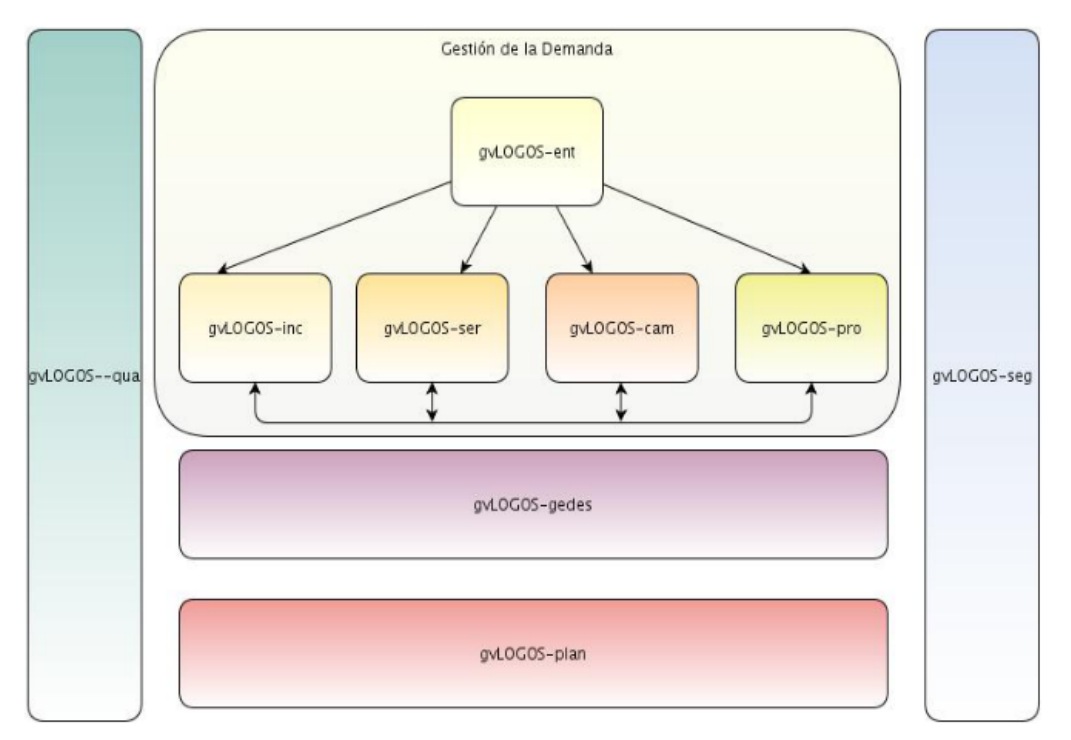

PRO\_I01 Mapa de Procesos gvLOGOS

Esta metodología fue desarrollada, tomando como referencia estándares internacionales, y los casos de éxito en la gestión de las TIC documentados en los diferentes ámbitos de competencias involucrados en la centralización de la gestión de toda la Dirección.

Actualmente gvLOGOS se divide en cinco subsistemas, no obstante los procesos de los subsistemas transversales, como planificación, calidad y seguridad son abordados dentro de los procesos de la cadena de valor de gvLOGOS (gestión de la demanda y gestión de entregas) y no están documentados como documentos individuales pero sus actividades sí están recogidas en todos los procesos documentados.

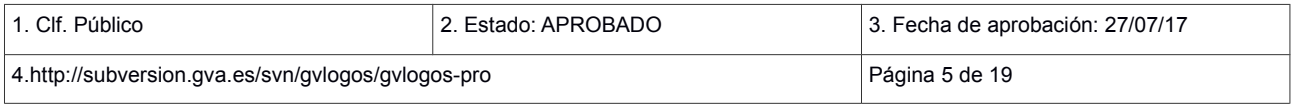

## <span id="page-5-2"></span> **1 INTRODUCCIÓN**

El proceso gvLOGOS-pro permite la gestión de los proyectos de la DGTIC. Son susceptibles de ser gestionados con este proceso las siguientes iniciativas:

- El desarrollo de una nueva aplicación o módulo,
- Una nueva instalación que implica diferentes infraestructuras,
- El desarrollo evolutivo de una aplicación que afecte a varios elementos,
- Un cambio perfectivo en una o más aplicaciones o infraestructuras,
- Un cambio adaptativo del entorno tecnológico de una aplicación,
- Una nueva explotación de datos,
- Un estudio de viabilidad,
- Gestión del conocimiento.

## <span id="page-5-1"></span> **2 OBJETIVO DEL PROCESO**

El presente documento detalla el proceso **gvLOGOS-pro** para la gestión de proyectos de la DGTIC.

## <span id="page-5-0"></span> **3 TERMINOLOGÍA**

A continuación, se describen los términos utilizados en este documento

**Tabla RACI** Es una tabla de asignación de responsabilidades, por sus iniciales: R- Responsible: Responsable de ejecutar las tareas. A-Accountable: Aprobador de las tareas a ejecutar. C-Consulted: A quién se le consulta por información para poder ejecutar las tareas. I-Informed: Quién es informado sobre el progreso y resultado de las tareas.

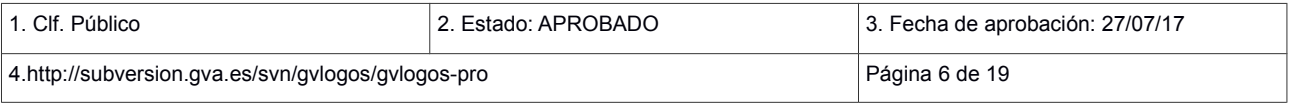

## <span id="page-6-1"></span> **4 ROLES Y RESPONSABILIDADES**

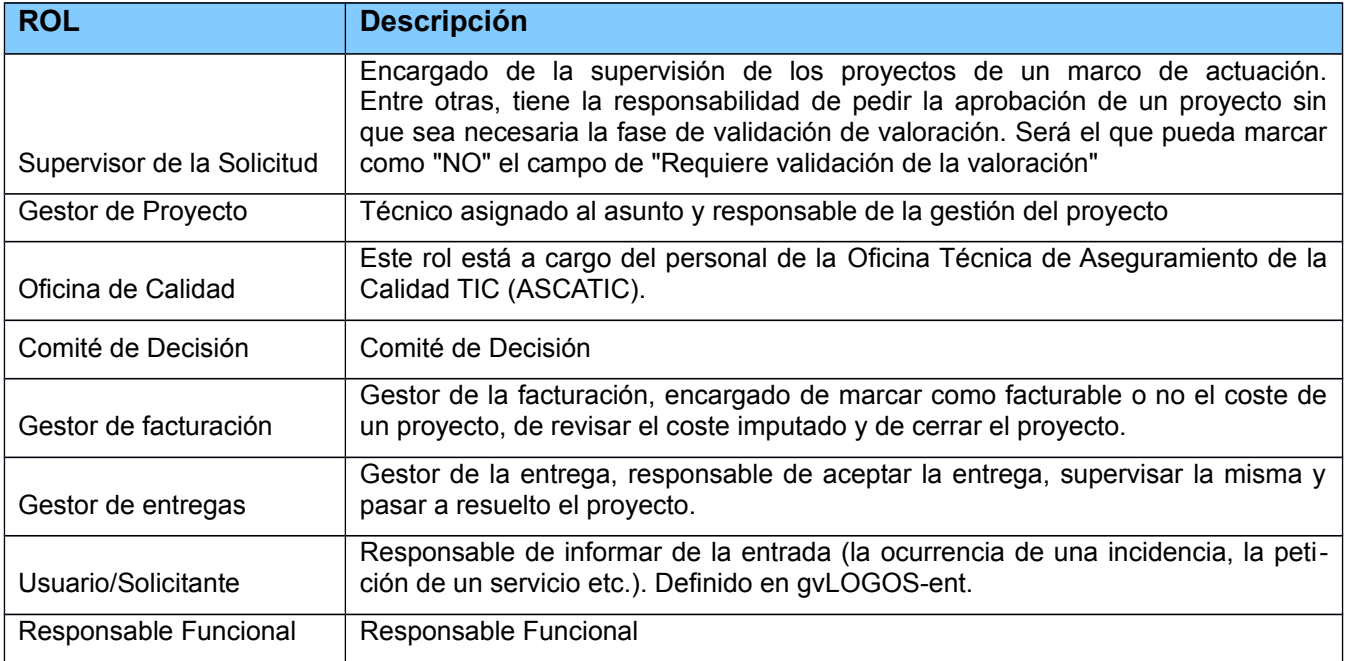

PRO\_T01-Roles y responsabilidades

## <span id="page-6-0"></span> **5 ENTRADAS DEL PROCESO (SOLICITUDES)**

- Portales habilitados por la DGTIC.
- Solicitud de proyecto en la herramienta de gestión del servicio de la DGTIC.

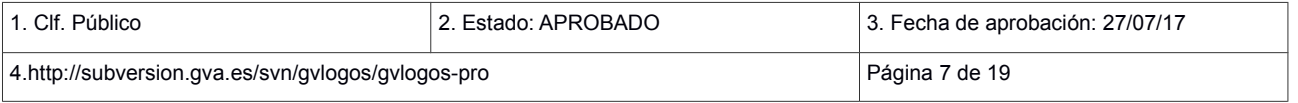

## <span id="page-7-0"></span> **6 PROCESO DE GESTIÓN DE PROYECTOS**

#### **Diagrama del proceso**

El siguiente diagrama de flujo representa el ciclo de vida del proyecto.

En el diagrama del ciclo de vida se representan todos los roles implicados en el proceso, con independencia de su implicación.

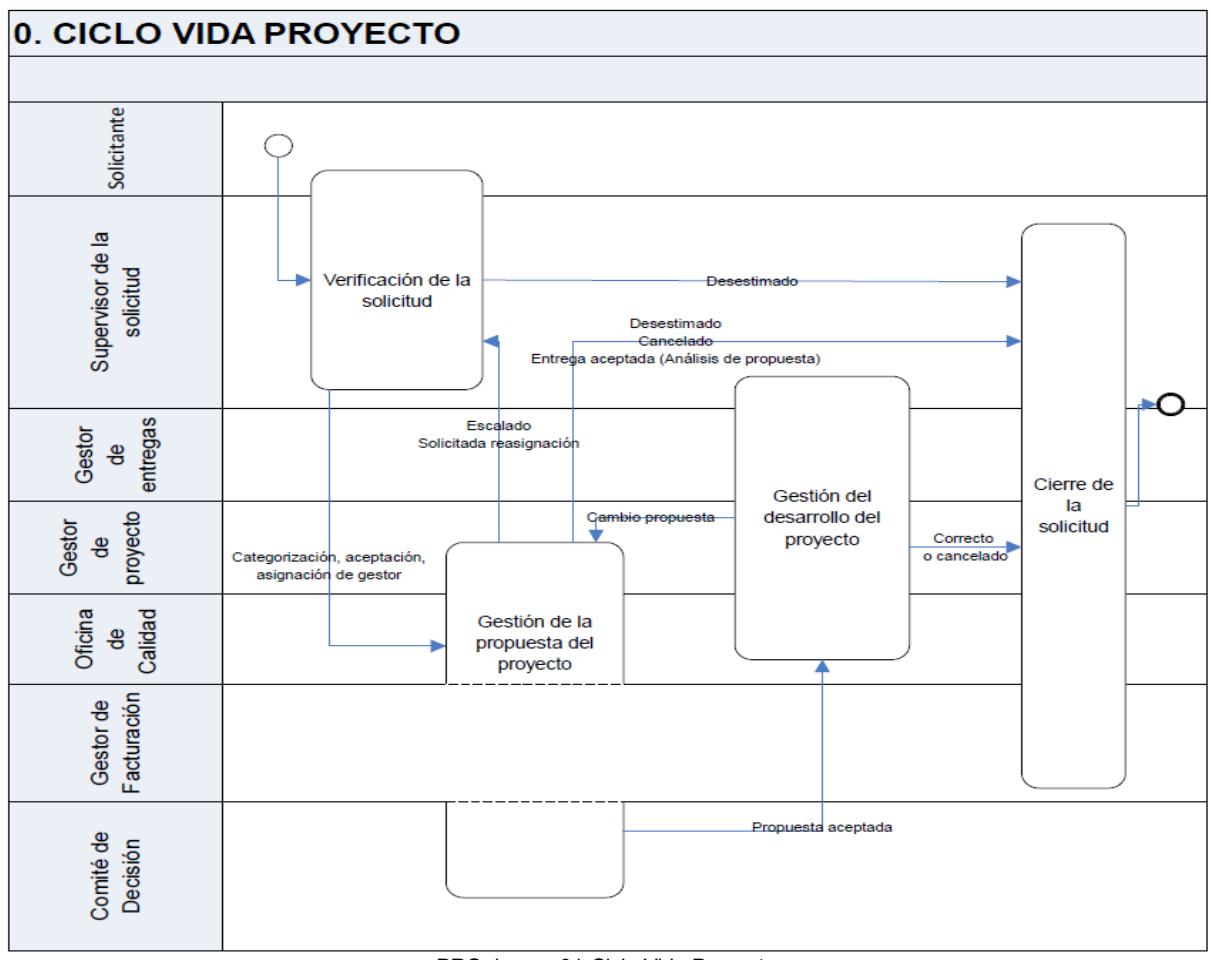

PRO\_bpmn\_01-Ciclo Vida Proyecto

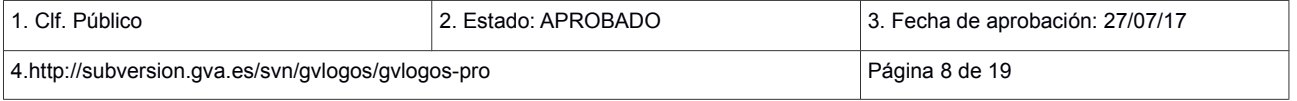

## <span id="page-8-1"></span> **6.1 FASE DE VERIFICACIÓN DE LA SOLICITUD (V)**

#### <span id="page-8-0"></span> **6.1.1 FLUJOGRAMA - VERIFICACIÓN DE LA SOLICITUD**

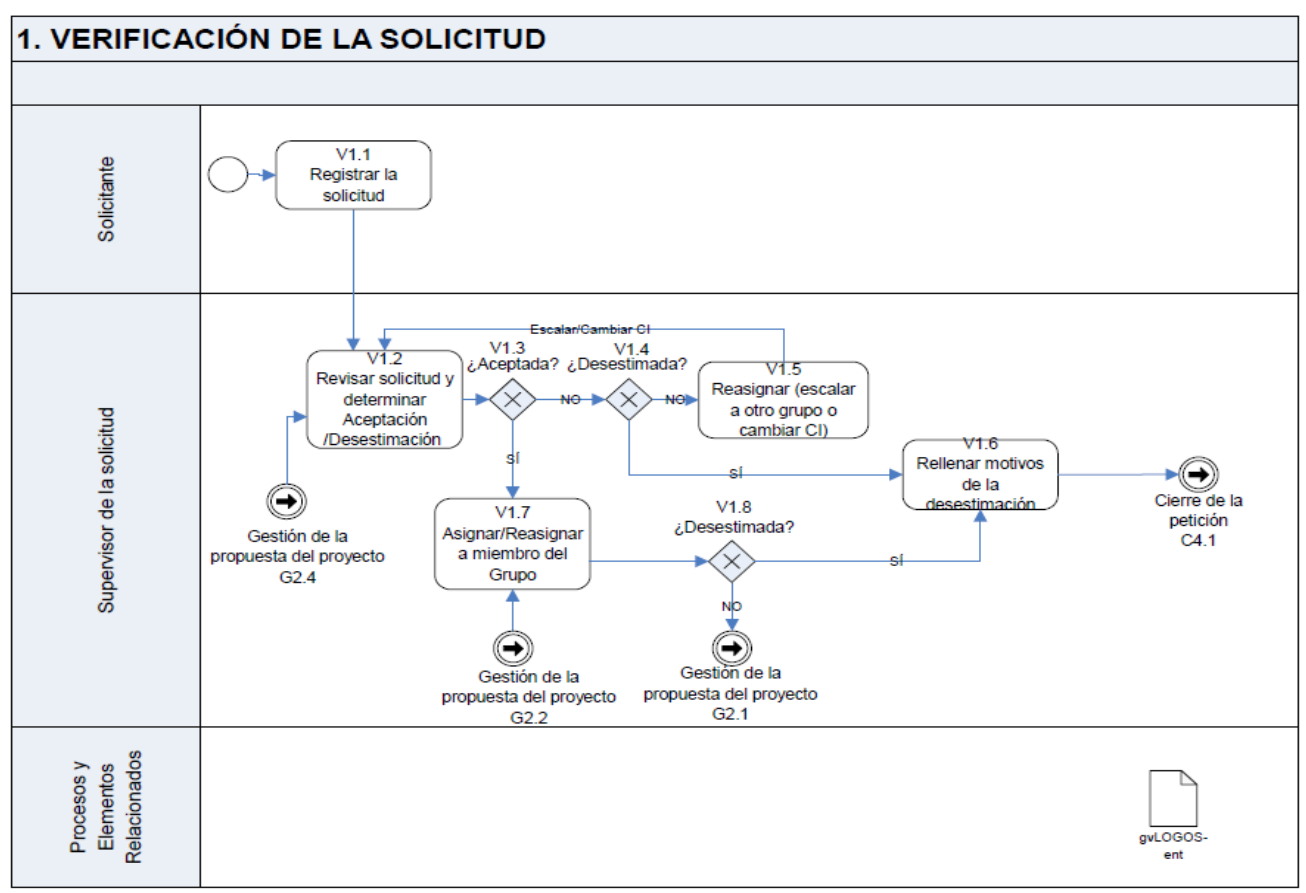

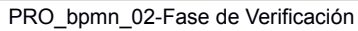

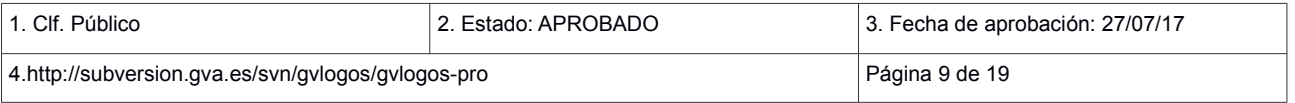

#### **6.1.2 TAREAS - VERIFICACIÓN DE LA SOLICITUD**

<span id="page-9-1"></span>**v1.1. Registrar la solicitud.** El Solicitante (autorizado a solicitar servicios a la DGTIC) introduce la solicitud de proyecto en el sistema a través de varias vías:

- A través de los portales previstos por la DGTIC.
- A través de la herramienta de gestión del servicio.

**v1.2. Revisar solicitud y determinar aceptación/desestimación.** La primera verificación corre a cargo de un Supervisor de la Solicitud de la DGTIC, que revisa la solicitud y determina si el tipo de proyecto es el correcto y la acepta, la desestima o la escala.

En caso de que la solicitud ya haya sido escalada a empresa previamente, será un Supervisor de la Solicitud del adjudicatario el que aceptará o desestimará (ya no podrá escalar).

**v1.3. ¿Aceptada?** El Supervisor de la Solicitud decide si acepta la solicitud.

**v1.4. ¿Desestimada?** El Supervisor de la Solicitud valora si desestima la solicitud.

**v1.5. Reasignar.** El Supervisor de la Solicitud podrá elegir el CI que corresponda, el contrato asociado (en caso de no existir CI) o, en el caso de no haber sido escalado antes a empresa, escalar a otro grupo de asignación.

**v1.6. Rellenar motivos de la desestimación.** El Supervisor de la Solicitud elegirá los motivos de la desestimación.

**v1.7. Asignar/Resignar.** Una vez la solicitud ha sido aceptada, el Supervisor de la Solicitud decidirá si el proyecto es de gestión interna de la DGTIC y lo asignará a un Gestor de proyecto perteneciente a la DGTIC, o, por el contrario, lo asignará a un Gestor de proyecto del adjudicatario.

En caso de que la solicitud proceda de una asignación previa, la acción a realizar es reasignar un nuevo miembro del grupo de asignación que corresponda, como Gestor del proyecto.

**v1.8 ¿Desestimada?** El Supervisor de la Solicitud decidirá si se desestima la solicitud o no, una vez aceptada.

#### <span id="page-9-0"></span> **6.1.3 RACI - VERIFICACIÓN DE LA SOLICITUD**

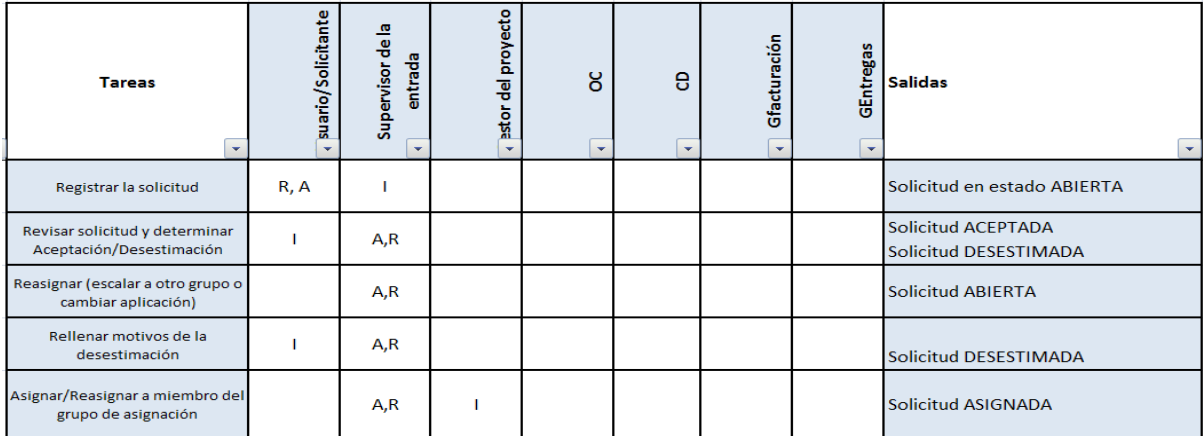

PRO\_T02-Tabla RACI de Verificación

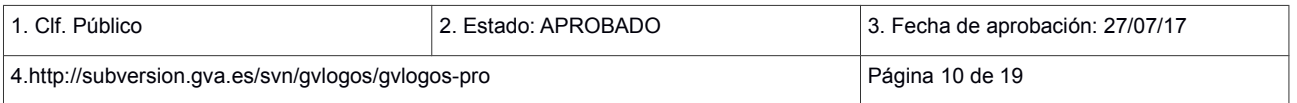

## <span id="page-10-1"></span> **6.2 FASE DE GESTIÓN DE LA PROPUESTA DEL PROYECTO (G)**

#### <span id="page-10-0"></span> **6.2.1 FLUJOGRAMA – GESTIÓN DE LA PROPUESTA DEL PROYECTO**

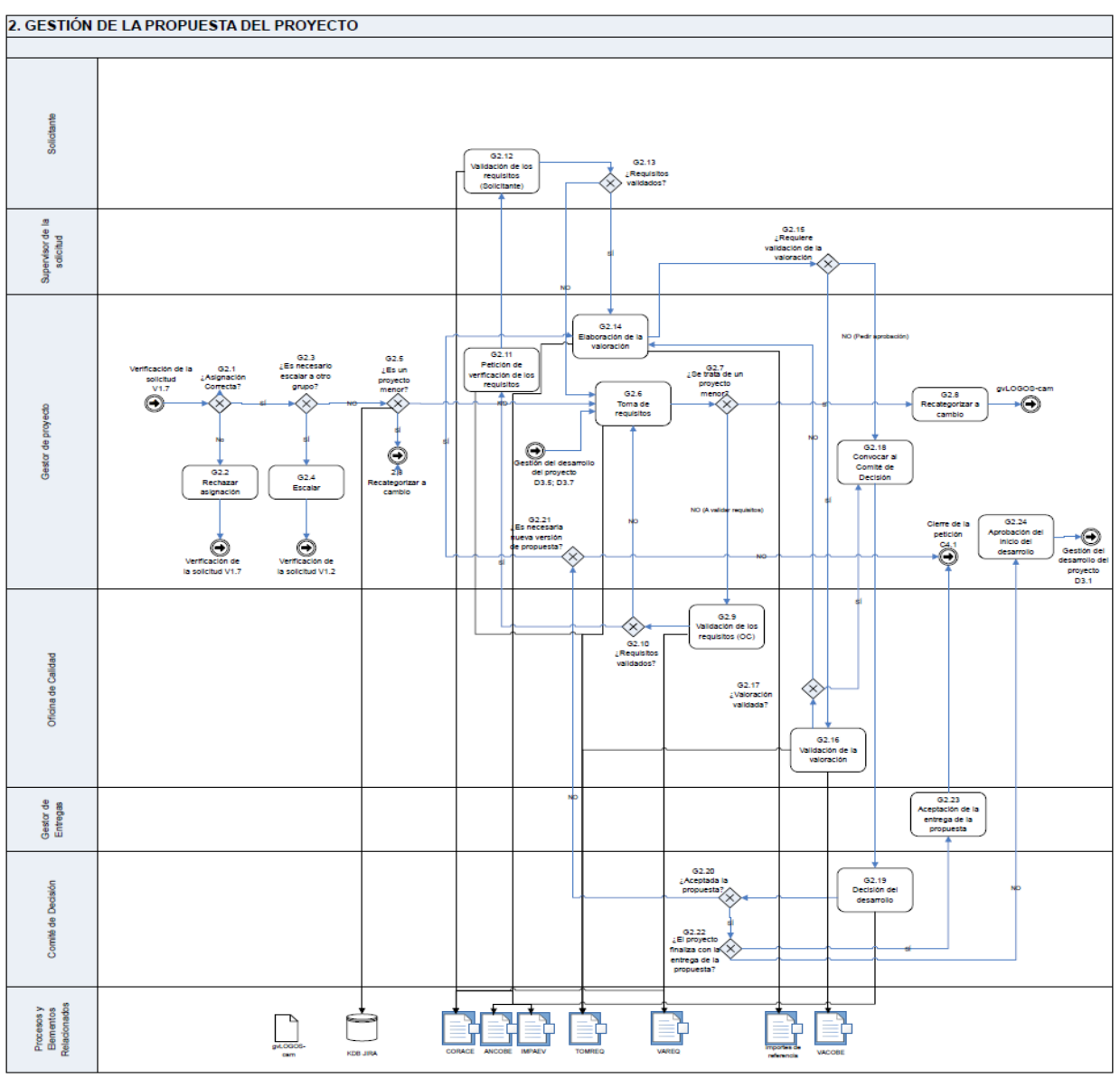

PRO\_bpmn\_03-Gestión de la Propuesta del Proyecto

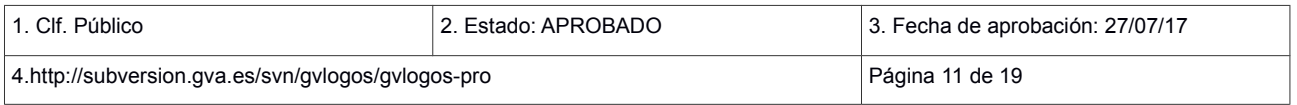

#### <span id="page-11-0"></span> **6.2.2 TAREAS – GESTIÓN DE LA PROPUESTA DEL PROYECTO (G2)**

**G2.1. Asignación correcta.** El Gestor de Proyecto asignado valorará si acepta la asignación del proyecto o solicita reasignación de Gestor de proyecto.

**G2.2. Rechazar asignación.** El Gestor de Proyecto puede rechazar la asignación por diversos motivos (vacaciones próximas, carga de trabajo, etc.)

**G2.3. ¿se necesario escalar a otro grupo?** El Gestor de Proyecto, bajo las directrices del Supervisor de la Solicitud, estudia si es necesario escalar la solicitud de proyecto a otro grupo (bien interno de la DGTIC o bien de empresa).

**G2.4. Escalar.** El Gestor de Proyecto escala a otro grupo de asignación, bien de la DGTIC, bien de la empresa. Si el Gestor de Proyecto pertenece al adjudicatario, no tendrá la posibilidad de escalar.

**G2.5. ¿es un proyecto menor?** El Gestor de Proyecto revisa si, con los datos de los que dispone y basándose en la experiencia y registros anteriores, es capaz de valorar si se trata de un proyecto menor.

**G2.6. Toma de requisitos.** El Gestor de Proyecto comienza la toma de requisitos utilizando las plantillas normalizadas (del TOMREQ). En esta fase, podrá cambiar el tipo de proyecto, si lo considera necesario.

**G2.7. ¿se trata de un proyecto menor?.** Una vez tomados los requisitos, el Gestor del Proyecto, basándose en el TOMREQ, revisa si el proyecto se puede gestionar como proyecto menor.

 **G2.8. Recategorizar a cambio.** El proyecto se ha valorado en menos de 50 horas, por tanto, el Gestor del proyecto recategorizará de proyecto a cambio y seguirá los pasos descritos en el procedimiento PRD-gvLOGOS-cam.

**G2.9. Validación de los requisitos.** La Oficina de Calidad realizará la validación de los requisitos (recogidos en el TOMREQ) y rellenará el documento VAREQ.

**G2.10. ¿Requisitos validados?.** La Oficina de Calidad decide si los requisitos son validados correctamente o no.

 **G2.11. Petición de verificación de los requisitos**. Una vez validados los requisitos por la Oficina de Calidad, el Gestor de proyecto enviará los requisitos tomados (TOMREQ) al Solicitante para que proceda a dar su visto bueno en cuanto a que los requisitos (plasmados en el documento de TOMREQ) son los deseados.

**G2.12. Validación de los requisitos.** El Solicitante revisa si los requisitos (plasmados en el TOMREQ) son correctos.

**G2.13. ¿Requisitos validados?** El Solicitante decide si valida o no los requisitos.

**G2.14. Elaboración de la valoración.** El Gestor del Proyecto guardará la aceptación del Solicitante (CORACE) en el repositorio correspondiente y elaborará la valoración del proyecto.

El objetivo de esta fase es valorar de forma objetiva los requisitos definidos y validados para establecer posibles alternativas a la solución y estimar qué coste requiere elaborar cada una de ellas y el respectivo beneficio que ello conllevaría. La intención es facilitar la toma de decisión sobre si se debe resolver o no la solicitud y con qué alternativa de solución.

En esta fase el Gestor del proyecto cumplimentará el impacto de la solución (IMPAEV) y el análisis coste-beneficio (ANCOBE).

 **G2.15. ¿Requiere validación de la valoración?** En este punto, el Supervisor de la Solicitud decide si la valoración elaborada requiere o no validación.

**G2.16. Validación de la valoración.** La Oficina de Calidad revisa el checklist para validar el ANCOBE y el IMPAEV, comprueba también la aceptación por parte del Solicitante y elabora el documento de validación del análisis coste-beneficio (VACOBE).

Comprueba también la existencia del CORACE.

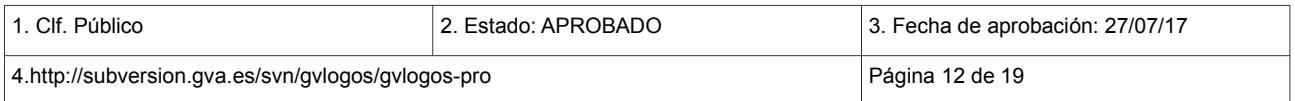

**G2.17. Validación Validada.** La Oficina de Calidad decide si la valoración pasa o no la validación.

**G2.18. Convocar al comité de Dirección.** El Gestor de Proyecto, una vez validada la valoración, convoca al Comité de Decisión.

En función de las horas valoradas, se convocará al Comité a diferentes perfiles.

**G2.19. Decisión de desarrollo.** El Comité de Decisión tendrá el objetivo de determinar si se debe abordar el desarrollo de la solución, cuál debe ser el alcance de la misma y obtener el compromiso de todos los interesados.

A partir del análisis de coste-beneficio realizado en el método anterior el Gestor de Proyecto solicitará al Comité de Decisión que determine si se sigue adelante en la resolución de la solicitud. En el caso de existir alternativas el Comité de Decisión decidirá cuál se abordará, cuál será el alcance de la misma, dotará al Gestor de Proyecto de los recursos necesarios y establecerá una tentativa de calendario para las entregas basándose en la información recibida (ANCOBE).

 **G2.20. ¿Aceptada la propuesta?** El Comité de Decisión acepta o rechaza la propuesta.

**G2.21. ¿Es necearía nueva versión de propuesta?** El Gestor de Proyecto valora si es necesaria o no una nueva propuesta en función de la información proporcionada por el Comité de Decisión.

**G2.22. ¿El proyecto finaliza con la entrega de la propuesta?** El Comité de Decisión revisa si se trata de un tipo de proyecto que finaliza con la entrega de la propuesta.

 **G2.23. Aceptación de la entrega de la propuesta.** El Gestor de Entregas, basándose en la decisión del Comité de Decisión y al tratarse de un proyecto que finaliza con la entrega de la propuesta, acepta dicha entrega.

**G2.24. Aprobación del inicio del desarrollo**. El Gestor de Proyecto aprueba el inicio del desarrollo del proyecto, si el proyecto no finaliza con la entrega de la propuesta y el Comité de Decisión ha aprobado la propuesta.

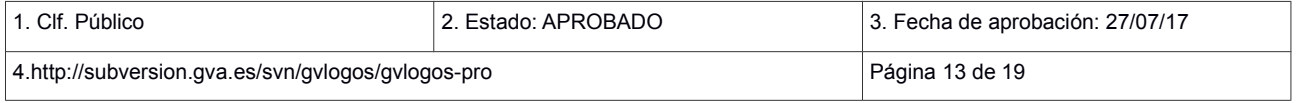

### <span id="page-13-0"></span> **6.2.3 RACI FASE– GESTIÓN DE LA PROPUESTA DEL PROYECTO (G2)**

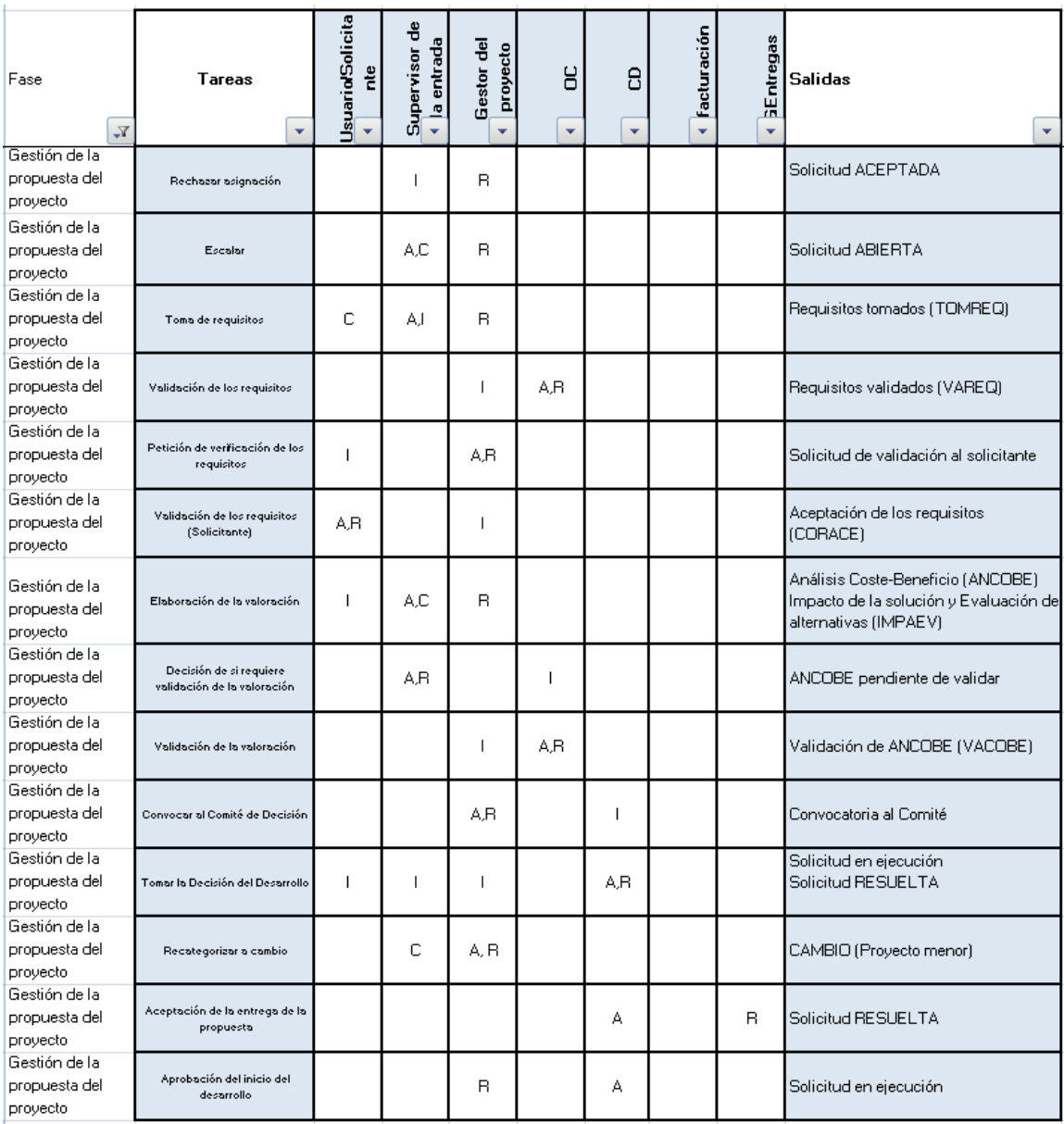

PRO\_T03-RACI de Propuesta del Proyecto

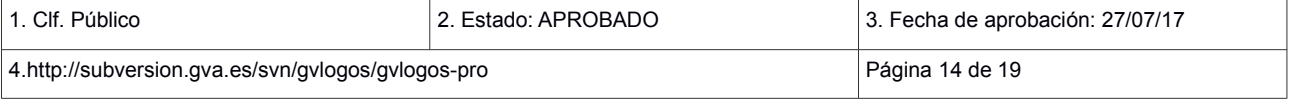

### <span id="page-14-1"></span> **6.3 FASE DE GESTIÓN DEL DESARROLLO DEL PROYECTO (D3)**

#### <span id="page-14-0"></span> **6.3.1 FLUJOGRAMA – GESTIÓN DEL DESARROLLO DEL PROYECTO (D3)**

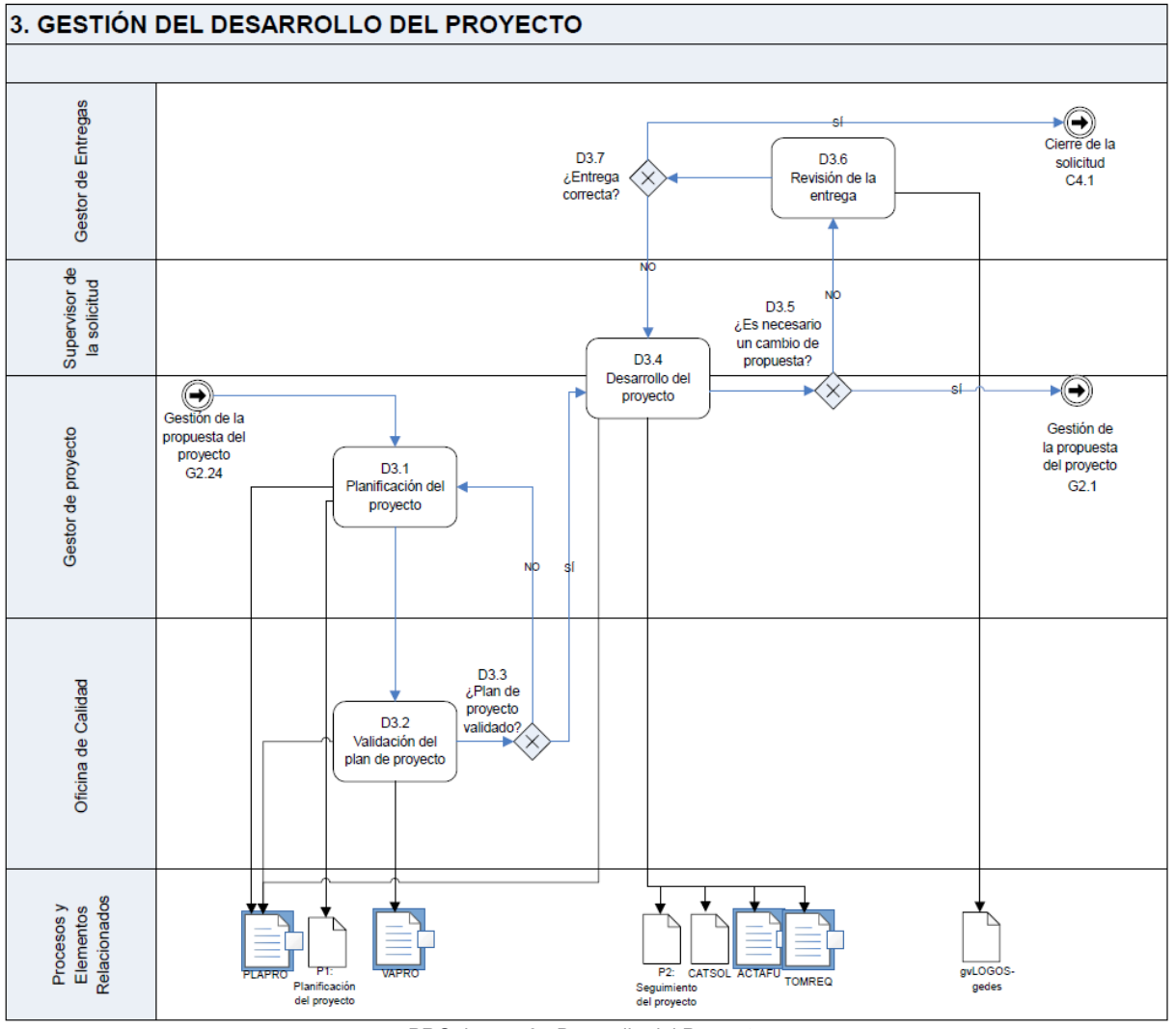

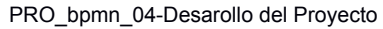

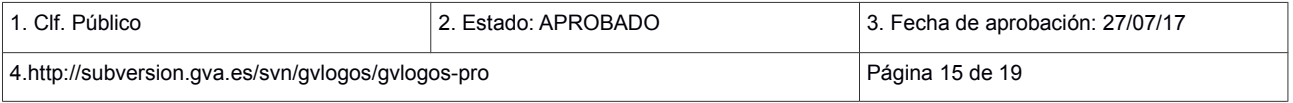

#### <span id="page-15-0"></span> **6.3.2 TAREAS – GESTIÓN DEL DESARROLLO DEL PROYECTO (D3)**

- D3.1. **Planificación del proyecto.** En este punto, el Gestor de Proyecto realizará la planificación de los trabajos asociados a la solicitud, asignando cada uno de ellos a los recursos correspondientes. También analizará los riesgos del proyecto. Le servirá como guía el **gvLOGOS-plan.**
- D3.2. Deberá comprobar si tiene asignados todos los recursos humanos necesarios, así como si es correcta la configuración de las herramientas que se vayan a utilizar a fin de solicitar lo que falte.
- D3.3. **Validación del Plan de Proyecto.** La Oficina de Calidad revisará el plan de proyecto (PLA-PRO) y comprobará que se cumplen las condiciones establecidas.
- D3.4. **¿Plan de proyecto validado?** La Oficina de Calidad decide si valida o no el PLAPRO.

En este punto, el Gestor de Proyecto realizará la ejecución del proyecto ajustándose tanto a los requisitos validados (del TOMREQ) como a la planificación establecida y validada en el PLAPRO.

D3.5. **Desarrollo del Proyecto.** El Gestor de proyecto actualizará el catálogo de la solución (CA-TSOL) según se especifique en "P2: Seguimiento del proyecto" y realizará la entrega del resultado del proyecto.

El Gestor de Proyecto valora si es necesario un cambio de propuesta.

- D3.6. **¿Es necesario un cambio de propuesta?** El Gestor de Entregas revisará la entrega realizada por el Gestor del proyecto tras la ejecución, apoyándose en el proceso de gestión de entregas (**gvLOGOS-gedes).**
- D3.7. **Revisión de la entrega.** El Gestor de Entregas decide si la entrega es correcta o no.
- D3.8. **¿Entrega correcta?** En caso de ser correcta, entramos en la fase de cierre.

La Oficina de Calidad valida las actas funcionales.

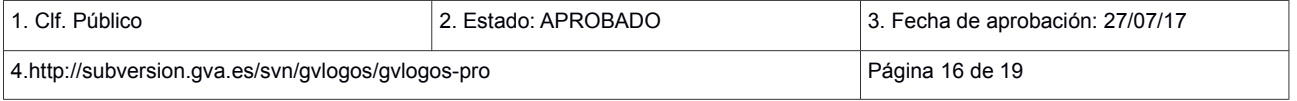

### <span id="page-16-0"></span> **6.3.3 RACI – GESTIÓN DEL DESARROLLO DEL PROYECTO**

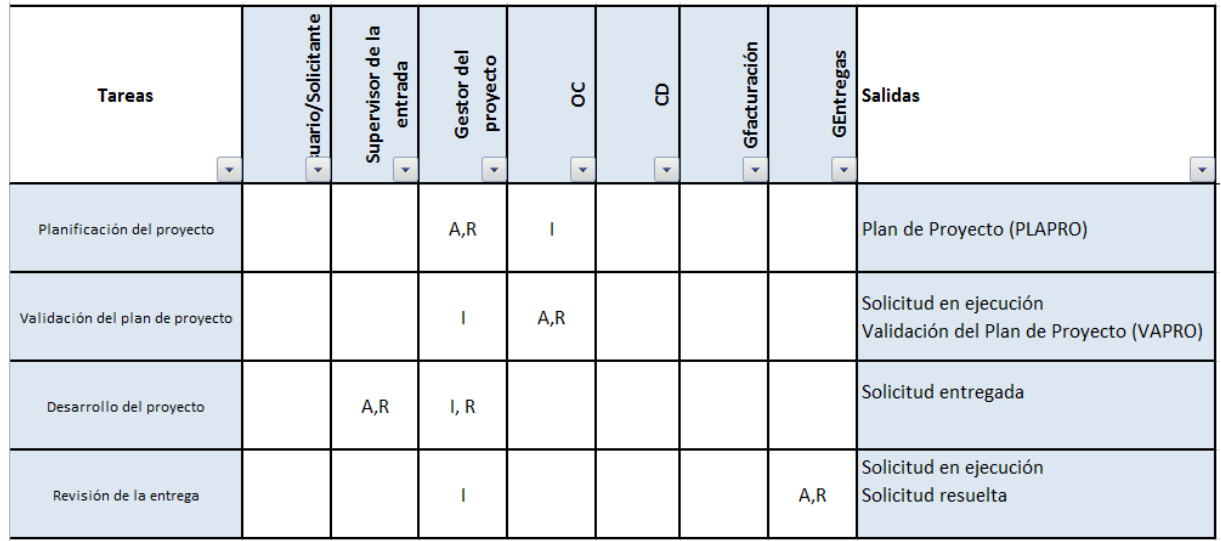

PRO\_T04-RACI de Gestión del Proyecto

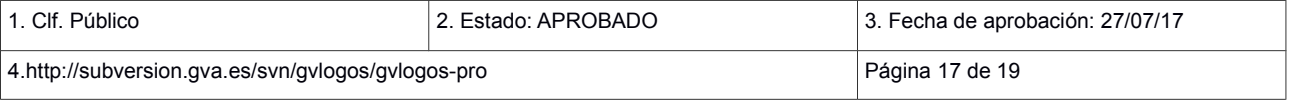

### <span id="page-17-1"></span> **6.4 FASE DE CIERRE DE LA SOLICITUD**

#### <span id="page-17-0"></span> **6.4.1 FLUJOGRAMA – CIERRE DE LA SOLICITUD**

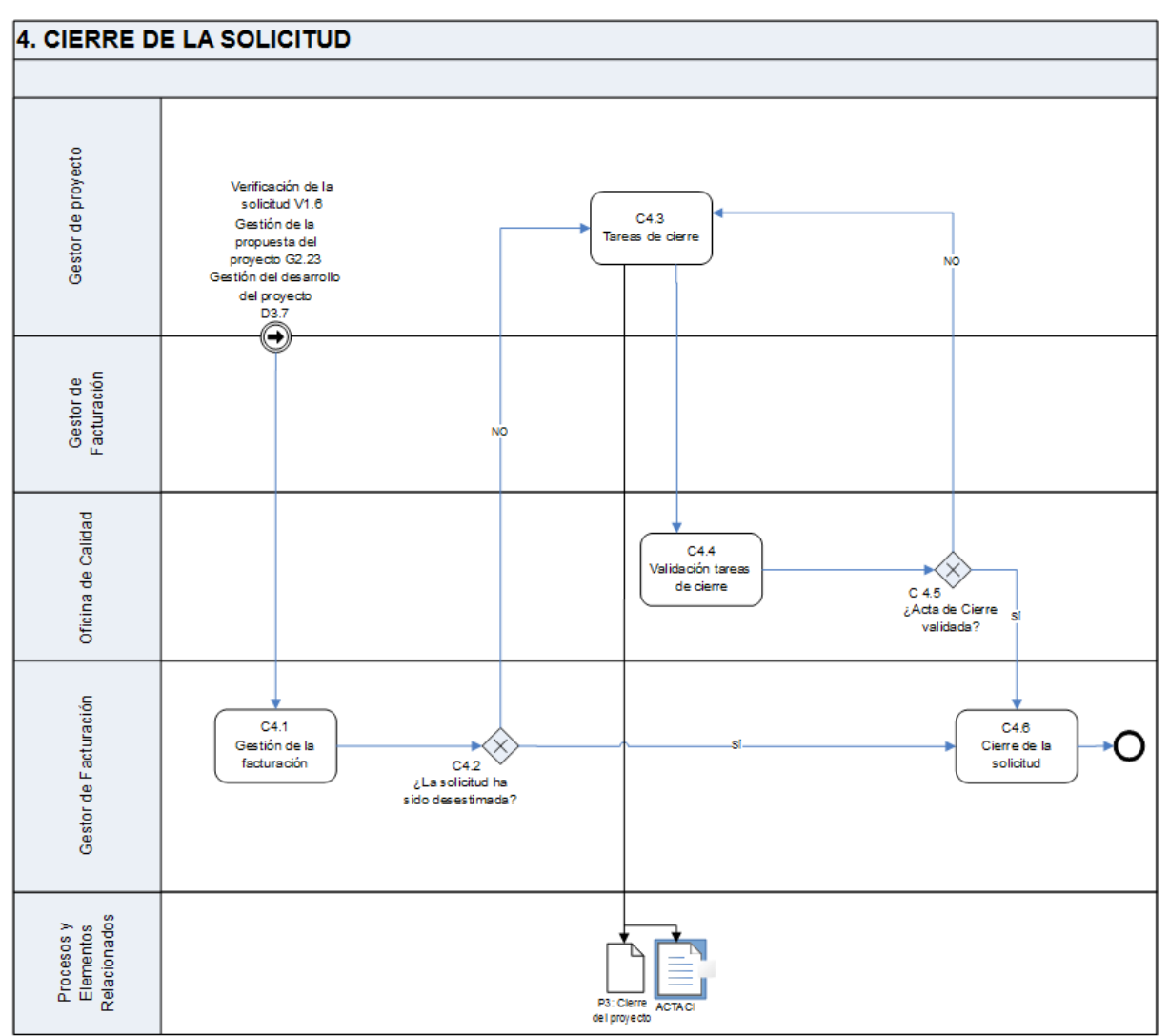

PRO\_bpmn\_05-Cierre Solicitud

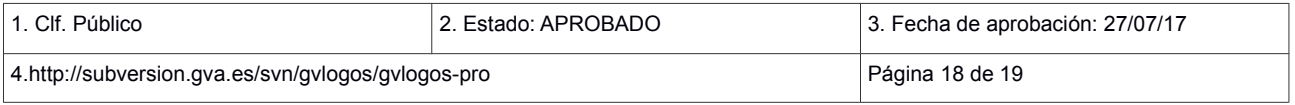

#### <span id="page-18-2"></span> **6.4.2 TAREAS – CIERRE DE LA SOLICITUD**

C4.1. **Gestión de la facturación.** Una vez aceptada la entrega del resultado del proyecto o desestimada, en este punto, un Gestor de la Facturación deberá revisar si el proyecto es o no facturable al proveedor y en qué medida (en el caso en el que el proyecto se haya cancelado antes de su finalización).

El Gestor de Facturación marcará el proyecto como facturable o no facturable.

El Gestor de Facturación revisará las horas y el importe registrado en el proyecto.

En el caso de tratarse de un proyecto facturable y de haberse cancelado, el Gestor de Facturación se asegurará de que están informadas las horas a abonar en función del porcentaje de progreso.

C4.2. **¿La solicitud ha sido desestimada?** El Gestor de Facturación revisa si la solicitud ha sido desestimada o no y si así fuese, se revisará si el motivo de desestimación es válido.

C4.3. **Tareas de cierre.** El Gestor de Proyecto, tras comprobar en el seguimiento operativo que la ejecución de los trabajos es satisfactoria, deberá realizar una reunión de seguimiento con el Responsable Funcional para formalizar el cierre, momento a partir del cual se iniciará el periodo de garantía (si existiera).

El Responsable funcional cumplimentará una encuesta de satisfacción y se liberarán recursos.

El Gestor del Proyecto revisará los datos de facturación, realizará el Acta de Cierre (ACTACI) y la enviará a validar a la Oficina de Calidad.

C4.4. **Validación tareas de cierre.** La Oficina de Calidad revisará el ACTACI.

C4.5. **¿Acta de cierre validada?** La Oficina de Calidad valida o rechaza el Acta de Cierre del proyecto.

C4.6. **Cierre de la solicitud.** La solicitud es cerrada.

#### <span id="page-18-1"></span> **6.4.3 RACI – CIERRE DE LA SOLICITUD**

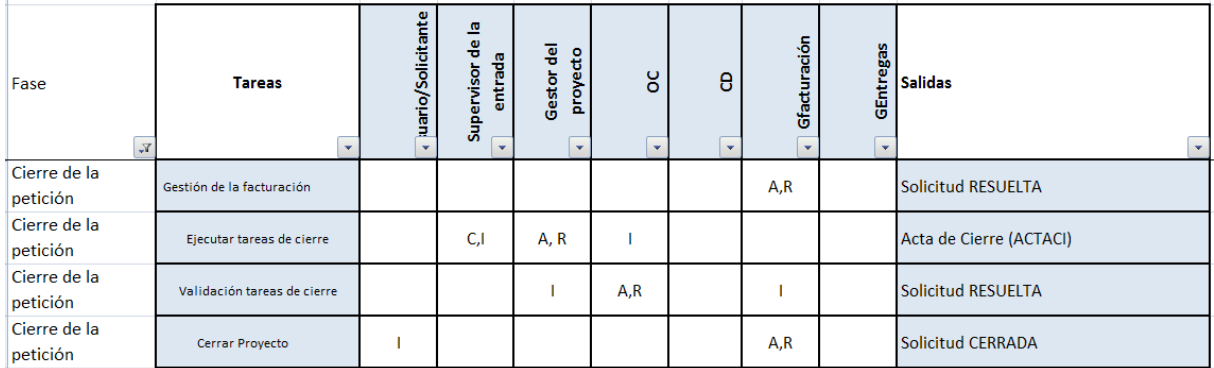

PRO\_T05-RACI de Cierre

## <span id="page-18-0"></span> **7 SALIDAS DEL PROCESO**

• Proyecto Aceptado / Desestimado

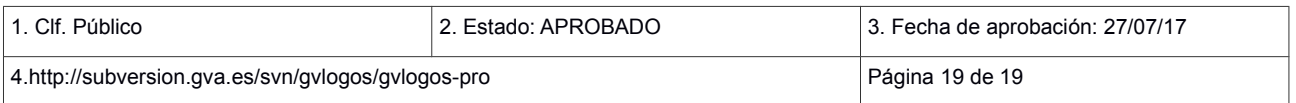